# ПРОЕКТИРОВАНИЕ ПРОМЫШЛЕННЫХ ОБЪЕКТОВ

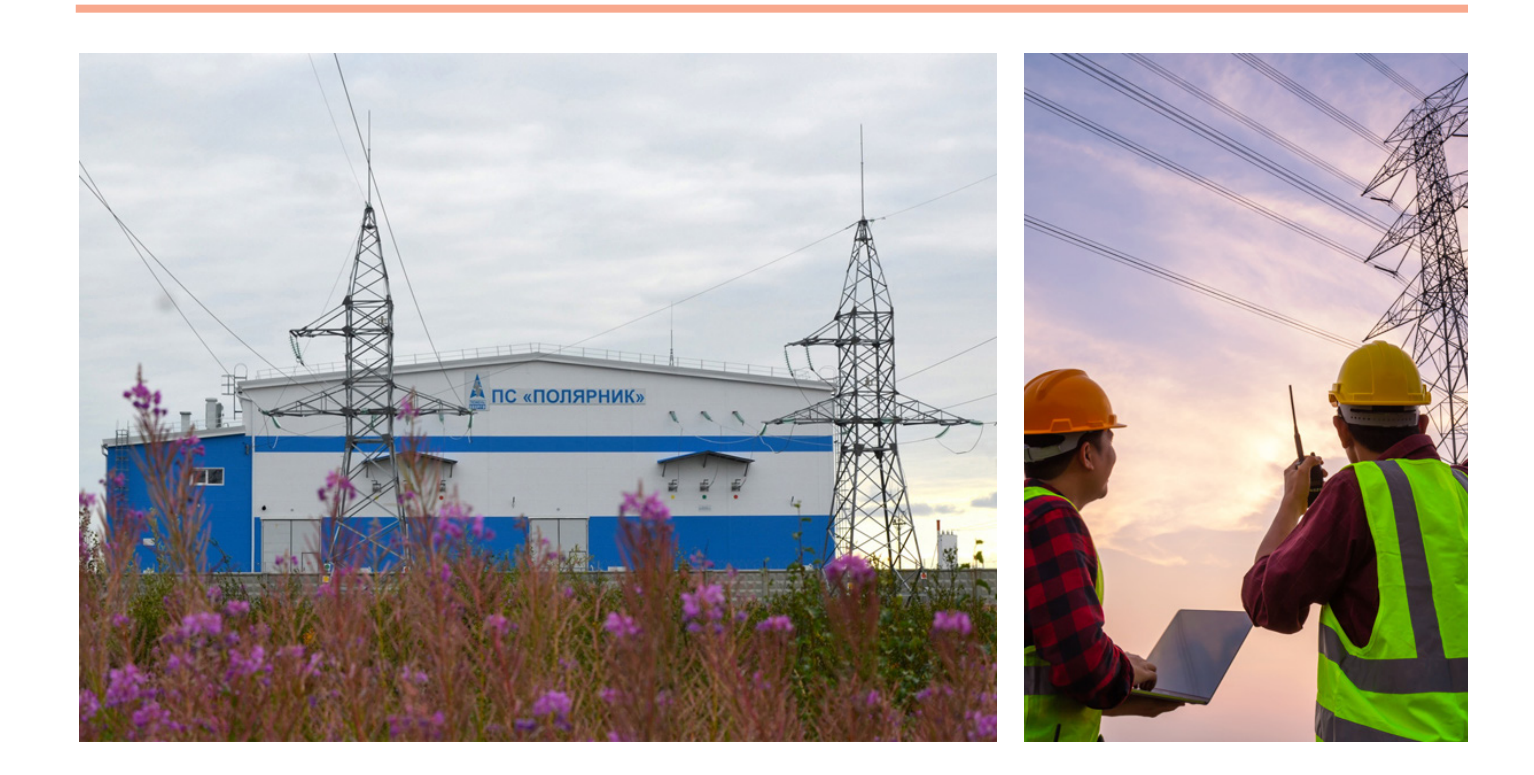

# **ОБЕСПЕЧЕНИЕ БЕСПЕРЕБОЙНОГО ЭНЕРГОСНАБЖЕНИЯ РАЙОНОВ КРАЙНЕГО СЕВЕРА С ИСПОЛЬЗОВАНИЕМ Model Studio CS**

**По заказу компании "Тюменьэнерго" в 2018-2019 годах были построены многокилометровые воздушные ЛЭП по проектам, выполненным с применением программного комплекса Model Studio CS ЛЭП.**

## Подсоединить к единой энергосистеме

Два проекта по строительству ВЛЭП, о которых пойдет речь, были реализованы в Ханты-Мансийском – Югре и Ямало-Ненецком автономных округах (входят в состав Тюменской области) – российских регионах, где добывается большая часть углеводородов в стране.

А "нефтянка", как известно, очень энергоемкая отрасль.

Между тем одна из особенностей этих территорий – большое количество населенных пунктов и производственных объектов, которые не подключены к единой энергосистеме страны, а питаются от автономных дизельных или газовых электростанций. В отдельных труднодоступных районах Крайнего Севера приходится заранее запасать достаточное количество жидкого топлива и газа в период северного завоза. В итоге повышается стоимость электроэнергии и бюджет вынужден дотировать расходы.

Дальнейшее развитие промышленности и создание комфортных условий проживания в автономных округах Тюменской

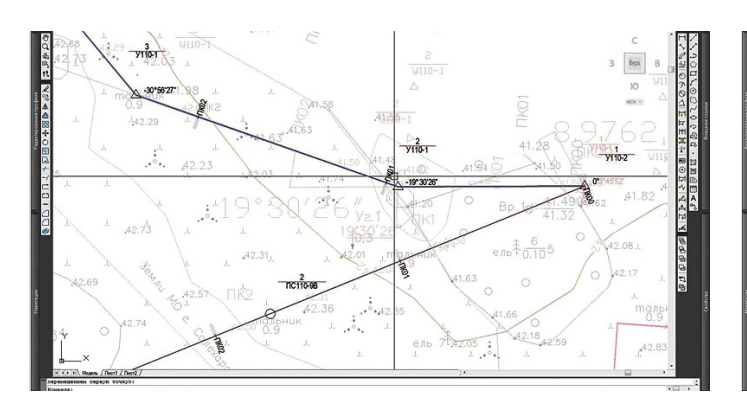

ВЛ напряжением 110 кВ от ПС "Салехард" до ПС "Полярник" – план трассы ВЛ Расстановка опор на продольном разрезе профиля.

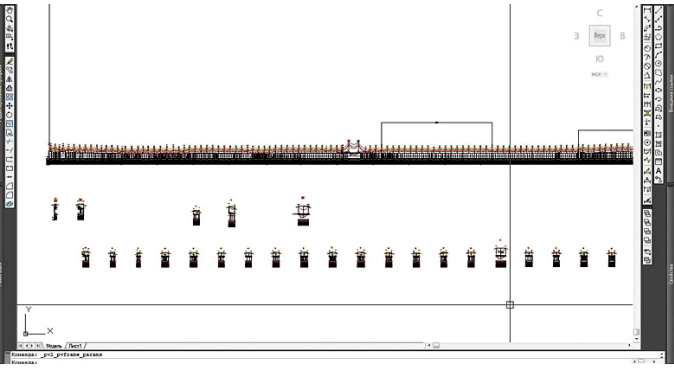

Расчет переходов через инженерные сооружения

области требуют бесперебойного централизованного энергоснабжения. Решением этой проблемы в течение ряда последних лет плотно занимается компания "Тюменьэнерго".

#### Заказчик проектов

АО "Тюменьэнерго" ведет свою историю с 1979 года, когда по приказу Минэнерго СССР на базе расположенных в Тюменской области региональных управлений "Свердловэнерго" была создана отдельная энергосистема – "Тюменское производственное объединение энергетики и электрификации "Тюменьэнерго". В 1993 году в рамках Государственной программы приватизации было учреждено АООТ "Тюменьэнерго", которое спустя три года было перерегистрировано как ОАО "Тюменьэнерго". В 2015 году в связи с изменением законодательства организация стала именоваться АО "Тюменьэнерго" (полное название – Акционерное общество энергетики и электрификации "Тюменьэнерго").

С 2019 года компания является дочерним предприятием Публичного акционерного общества "Россети" и официально выступает под новым брендом – АО "Россети Тюмень". Контрольным пакетом акций ПАО "Россети" владеет государство в лице Федерального агентства по управлению государственным имуществом.

В настоящее время АО "Тюменьэнерго" – одна из крупнейших межрегиональных распределительных сетевых компаний страны. Предприятие обеспечивает централизованное электроснабжение на территории более 1,4 млн км2 , включая Тюменскую область, Ханты-Мансийский автономный округ – Югру и Ямало-Ненецкий автономный округ, с совокупным населением около 3,5 миллионов человек. Центральный офис компании находится в Сургуте.

## Проектировщик

Проекты, в которых использовался программный комплекс Model Studio CS ЛЭП, выполнил "Инженерный центр энергетики Башкортостана" (ООО "ИН-ЦЭБ"), расположенный в Уфе.

Основанная в 2008 году компания работает в области архитектуры, а также инженерно-технического проектирования в промышленности и строительстве. В состав проектной организации входят центр проектирования и центр экспертизы зданий и сооружений (ЦЭЗиС).

Предприятие специализируется на разработке проектов строительства, реконструкции и капитального ремонта энергетических объектов (ГРЭС, ТЭЦ, ПГУ ТЭЦ, ГТУ ТЭЦ, крупных котельных, высоковольтных линий и подстанций), осуществляет их авторское сопровождение, проводит экспертизу промышленной безопасности зданий и сооружений, а также выполняет широкий спектр работ по подготовке градостроительной и проектной документации.

Организация разрабатывает проекты, начиная со стадии инженерных изысканий и заканчивая проведением государственной экспертизы и авторского надзора за строительством.

#### Ханты-Мансийский проект

Целью этого инвестиционного проекта было строительство двух одноцепных воздушных линий электропередач напряжением 110 кВ между подстанциями "Игрим" и "Саранпауль" в Березовском районе Ханты-Мансийского автономного округа – Югры. Без этого невозможно было обеспечить централизованное электроснабжение этого района от энергосистемы Тюменской области.

Протяженность трассы составила 239,5 км, стоимость проекта – почти 5 млрд рублей. Источник финансирования проекта – собственные средства компании "Тюменьэнерго".

Строительство ВЛЭП "Игрим – Саранпауль" завершилось в 2019 году. Линия соединила несколько подстанций с напряжением 110 кВ в поселках Анеева, Сартынья, Сосьва, Ломбовож, Саранпауль и Игрим. Подстанции были построены или реконструированы ранее.

При проектировании учитывались природные особенности местности. Для этой территории характерно наличие и дальнейшее формирование лишайниково-кустарниково-сфагновых лесов с соснами, кедром и лиственницей на песчано-глинистых грунтах.

По итогам аудиторской проверки проекта ЛЭП напряжением 110 кВ "Игрим – Саранпауль" компанией "ЭФ-Инжиниринг" было признано, что "выбор технических решений, основного оборудования соответствует требованиям технического задания на проектирование, отечественным и мировым технологиям строительства, конструктивным решениям, современным материалам, применяемым в строительстве, с учетом требований современных технологий производства".

#### Ямало-Ненецкий проект

Этот проект также финансировался АО "Тюменьэнерго". Строительство осуществлялось на пригородной территории города Салехарда. Протяженность каждой из двух одноцепных воздушных ЛЭП напряжением 110 кВ по проекту составляла 7 км. Линия соединила подстанции "Салехард" и "Полярник".

Подстанция "Салехард" мощностью 250 (2х125) МВА была введена в строй еще в 2016 году, а подстанция "Поляр**∕⊞**⊤⊞⊤ ┰╈

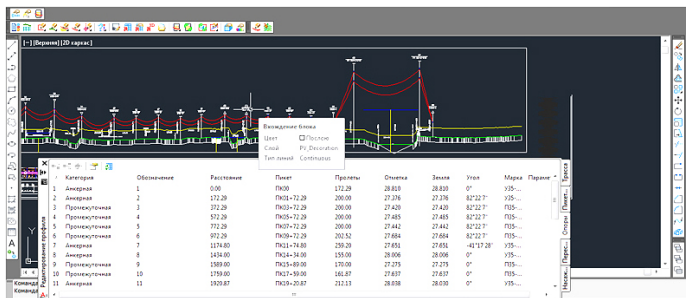

Выбор режима расстановки опор интерактивный табличный редактор и интерактивный табличный редактор

ник" мощностью 80 (2х40) МВА – в 2017 году.

Проект строительства семикилометровых ВЛ осуществлялся в рамках масштабной программы соединения местных энергопредприятий с энергосистемой "Тюменьэнерго". Еще в 2016 году компания осуществила строительство воздушной линии "Надым – Салехард" протяженностью 700 км, потратив на нее 13,9 млрд руб. Но именно этих семи километров не хватало для того чтобы завершить подключение Салехарда к общероссийской системе электроснабжения.

И наконец в сентябре 2018 года в торжественной обстановке Салехардский энергоузел был подключен к централизованной системе электроснабжения России.

Введенные мощности в четыре раза перекрывали потребности города Салехарда, то есть были созданы условия для дальнейшего развития всего энергоузла и реализации любых крупных и энер-

гоемких проектов. Подключение изолированного Салехардского энергоузла к Единой национальной электрической сети по праву рассматривается как историческое событие наряду с газификацией Салехарда. Развитие систем энергоснабжения на Ямале продолжается.

#### Тест-драйв

В апреле 2014 года компания "CSoft Тюмень" провела тест-драйв "Проектирование воздушных линий электропередач с помощью ПО Model Studio CS ЛЭП". Это было сделано для проверки возможностей программного комплекса, разработанного компанией "СиСофт Девелопмент": подходит ли он для проектирования ЛЭП на примере проектов компании "Тюменьэнерго". В ходе тестдрайва были рассмотрены такие составляющие программы, как:

 расчет монтажных стрел и тяжений провода и троса (в процессе расстановки опор выполняется механический расчет проводов и тросов в соответствии с ПУЭ-7);

Model Studio CS ЛЭП обладает широким спектром возможностей и предназначен для решения задач при создании электросетевых объектов и трехмерного проектирования воздушных линий электропередач напряжением 0,4–750 кВ

- автоматическая и ручная расстановка опор;
- интерактивное поведение опор на профиле;
- интерактивный табличный редактор;
- работа с планом и др.

Убедительные результаты тест-драйва вызвали неподдельный интерес у проектных организаций, работающих для энергетиков, к программному комплексу Model Studio CS ЛЭП.

#### Model Studio CS ЛЭП

Эта программа предназначена для проектирования воздушных линий электропередач и оптоволоконных линий связи для электрических сетей всех классов напряжения (марки ОЛ, ЛЭП, С, ВЛЭП, ВЭЛ, ВОЛС). По сути, Model Studio CS – это всеобъемлющий инженерный программный комплекс для расчета и выпуска комплекта документов при проектировании воздушных линий электропередач всех классов напряжений на стадиях их строительства, реконструкции и ремонта.

Model Studio CS ЛЭП обладает широким спектром возможностей и предназначен для решения задач при создании электросетевых объектов и трехмерного проектирования воздушных линий электропередач напряжением 0,4–750 кВ. В программном комплексе реализована возможность параллельного проектирования, которое позволяет избегать ошибок или устранять их практически в момент появления. Автоматизированное рабочее место – АРМ Воздушные линии электропередачи (ВЛЭП) – оснащено инструментами для проведения расчетов и проверки принятых решений, оно обеспечивает формирование и выпуск проектной и рабочей документации в соответствии с требованиями ГОСТ

и популярными отраслевыми стандартами. Комплекс включен в общую технологию проектирования, реализованную в линейке программных продуктов Model Studio CS. В качестве графической платформы используется nanoCAD или AutoCAD.

АРМ ВЛЭП решает широкий круг задач, среди которых моделирование опор ВЛ, их расположение на продольном профиле трассы и в пространстве трехмерной модели, проверка соответствия расстояний от элементов воздушных линий электропередач до земли и пересекаемых сооружений требованиям нормативной документации, анализ принятых решений с помощью проверочных инженерных расчетов, автоматическая генерация чертежей, спецификаций и многое другое.

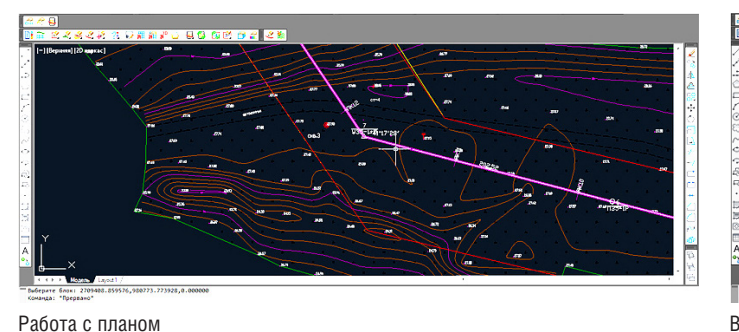

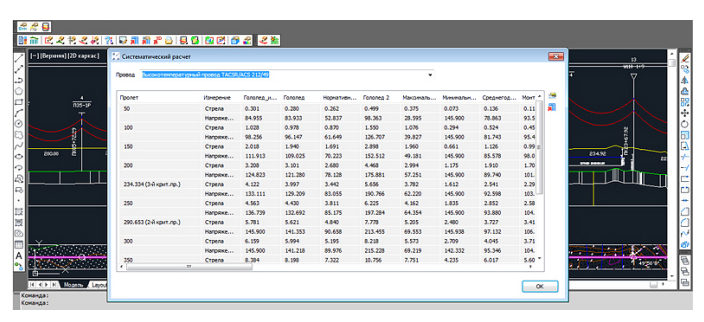

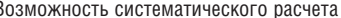

АРМ ВЛЭП располагает обширным набором инструментов для создания расчетной и трехмерной моделей ВЛ. Расстановка опор может осуществляться как в ручном, так и в автоматическом режиме, доступна оцифровка плана трассы ВЛ с нанесением опор на продольный профиль. На любом этапе можно внести в модель исправления, при этом программа автоматически выполнит весь комплекс инженерных расчетов и произведет корректировку отображения всех связанных элементов ВЛ. Комплекс содержит дополнительные функции построения и редактирования. В Model Studio CS ЛЭП реализован ряд интеграционных решений, например, создание трехмерных информационных моделей с сохранением в PDF (PDF3D), настраиваемый экспорт данных в Autodesk Navisworks (NWC), импорт данных из CREDO (XPG).

Среда проектирования предоставляет проектировщикам возможность использовать готовые элементы из базы данных оборудования, изделий и материалов.

Стандартная поставка включает более 5000 элементов: опоры и линейную арматуру отечественного производства, провода и тросы по российским ГОСТ, ОСТ и ТУ. С помощью встроенного редактора параметрического оборудования пользователь может самостоятельно пополнять базу новыми объектами. Пользователям доступны все необходимые инструменты для работы с базой (поиск, выборка, классификаторы и др.), а также функции получения полной информации об объекте без вставки в чертеж. Работа может происходить как в локальном режиме, так и в режиме общего доступа на сервере.

Совместная параллельная работа над 3D-проектом основана на технологии CADLib Проект, которая позволяет объединить в общем информационном пространстве 3D-модели по различным специальностям, загружать в качестве подосновы модели смежников, интегрироваться с данными технологических схем, формировать задания с привязкой к объектам и вести переписку между участни-

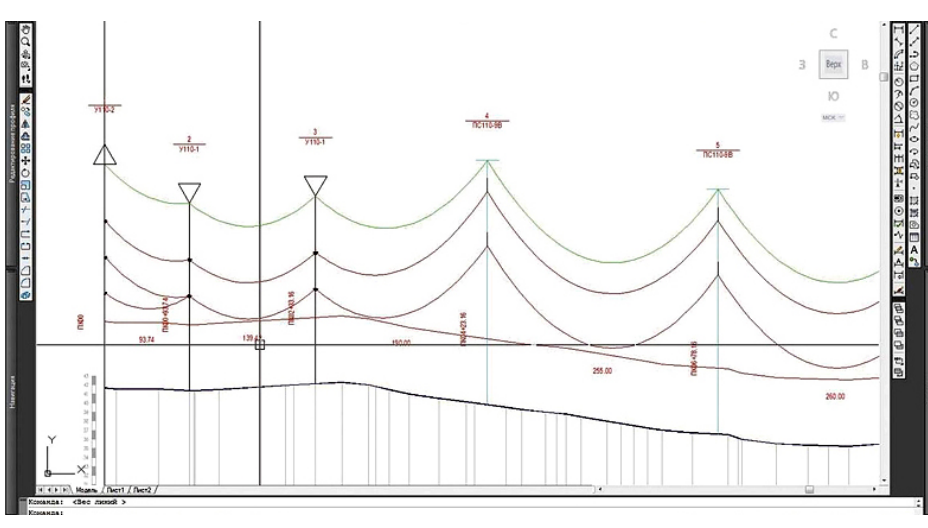

Расстановка опор на продольном разрезе профиля

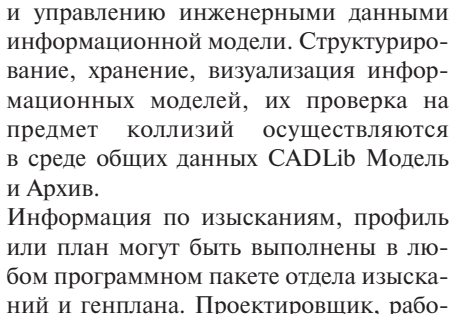

ками проекта. Предусмотрен коллективный доступ к комплексной BIM-модели

бом программном пакете отдела изысканий и генплана. Проектировщик, рабочее место которого оборудовано Model Studio CS ЛЭП, может спокойно приступать к работе как с планом, так и с профилем, где уже есть вся информация, необходимая для проектирования. В этом случае не нужны никакие дополнительные действия, не требуется импорт или экспорт данных от изыскателей в отдельную специализированную программу для проектирования ЛЭП. Вся работа осуществляется в единой модели проекта, которая объединяет информацию, поступающую от отдела изысканий и ЛЭП.

Model Studio CS ЛЭП позволяет производить любые операции с опорами: передвигать их, удалять, добавлять новые, изменять тип и марку и т.д. Все необходимое оформление осуществляет специализированная интеллектуальная система.

Разработчики Model Studio CS ЛЭП подчеркивают, что исследования в области эргономики и интерактивных технологий позволяют максимально сократить для пользователей сроки освоения программы. Приступить к работе проектировщик сможет сразу же после краткого знакомства с интерфейсом.

> *Елена Светлая Опубликовано в журнале "Главный энергетик", № 7, 2023*